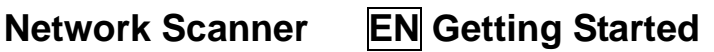

251-1348-0V100

DE Erste Schritte **FR** Démarrer **IT** Guida introduttiva **ES** Procedimientos iniciales **PT** Começando

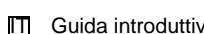

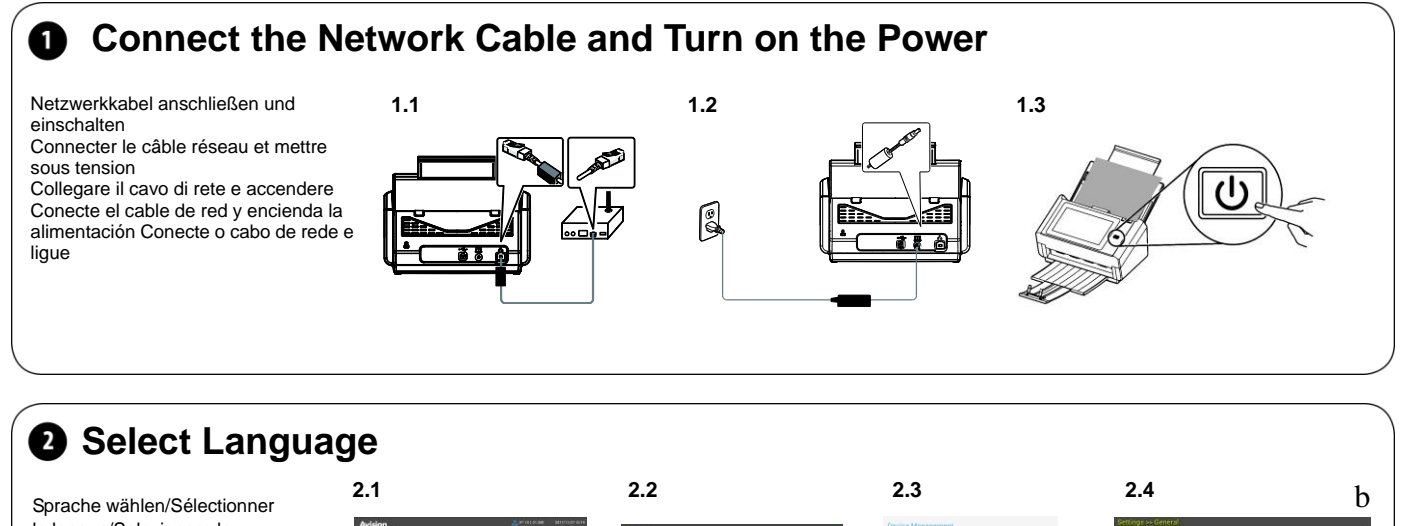

la langue/Selezionare la lingua/Seleccionar idioma/ Selecione o Idioma

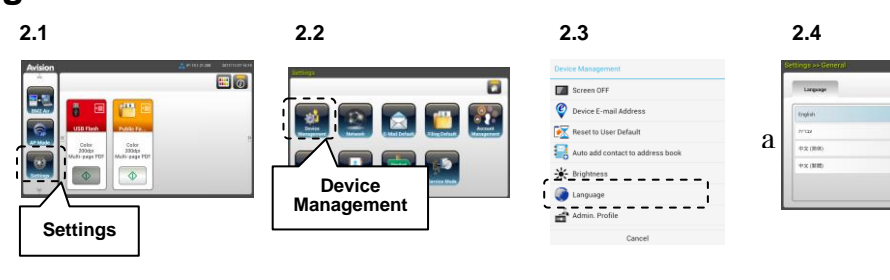

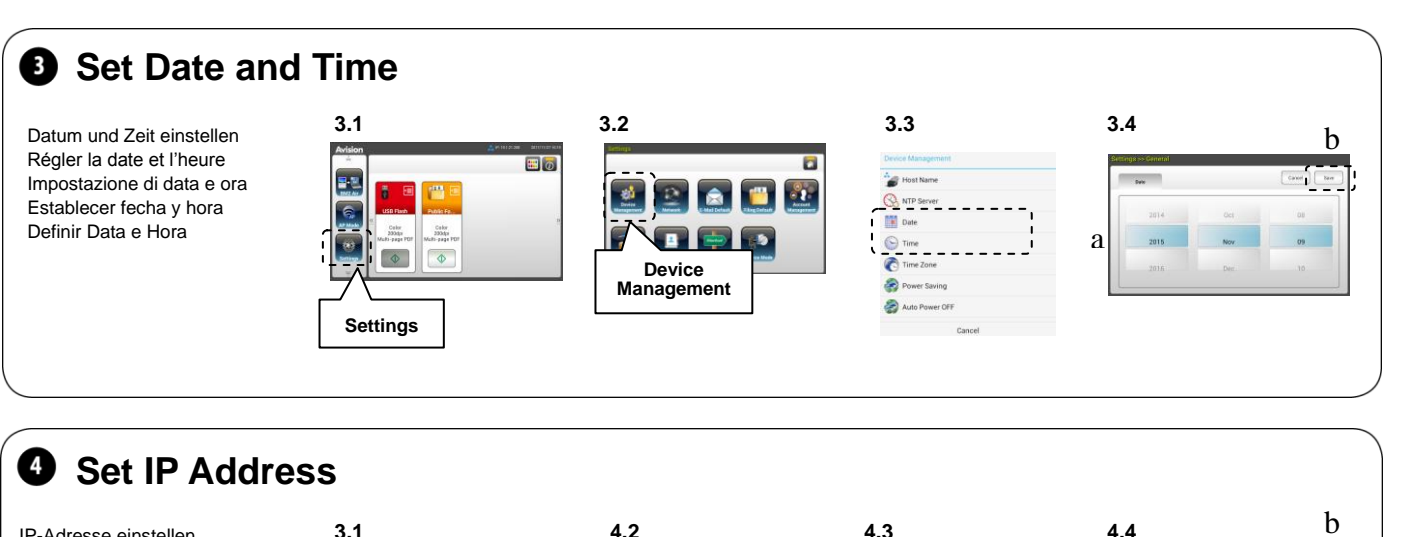

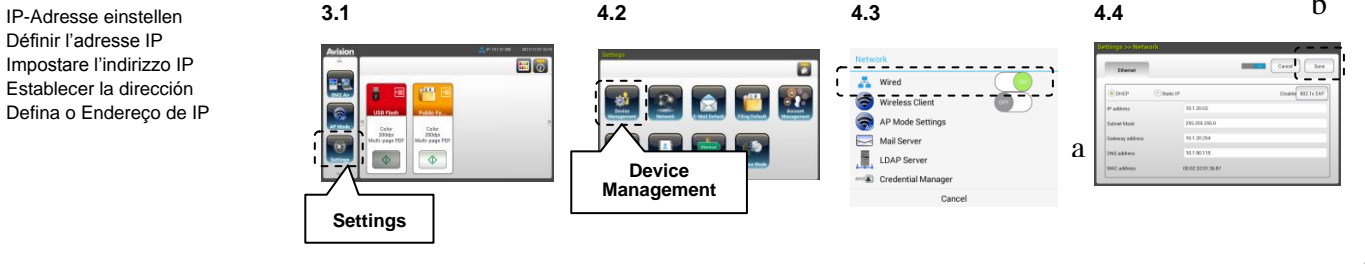

## **Network Scanner**

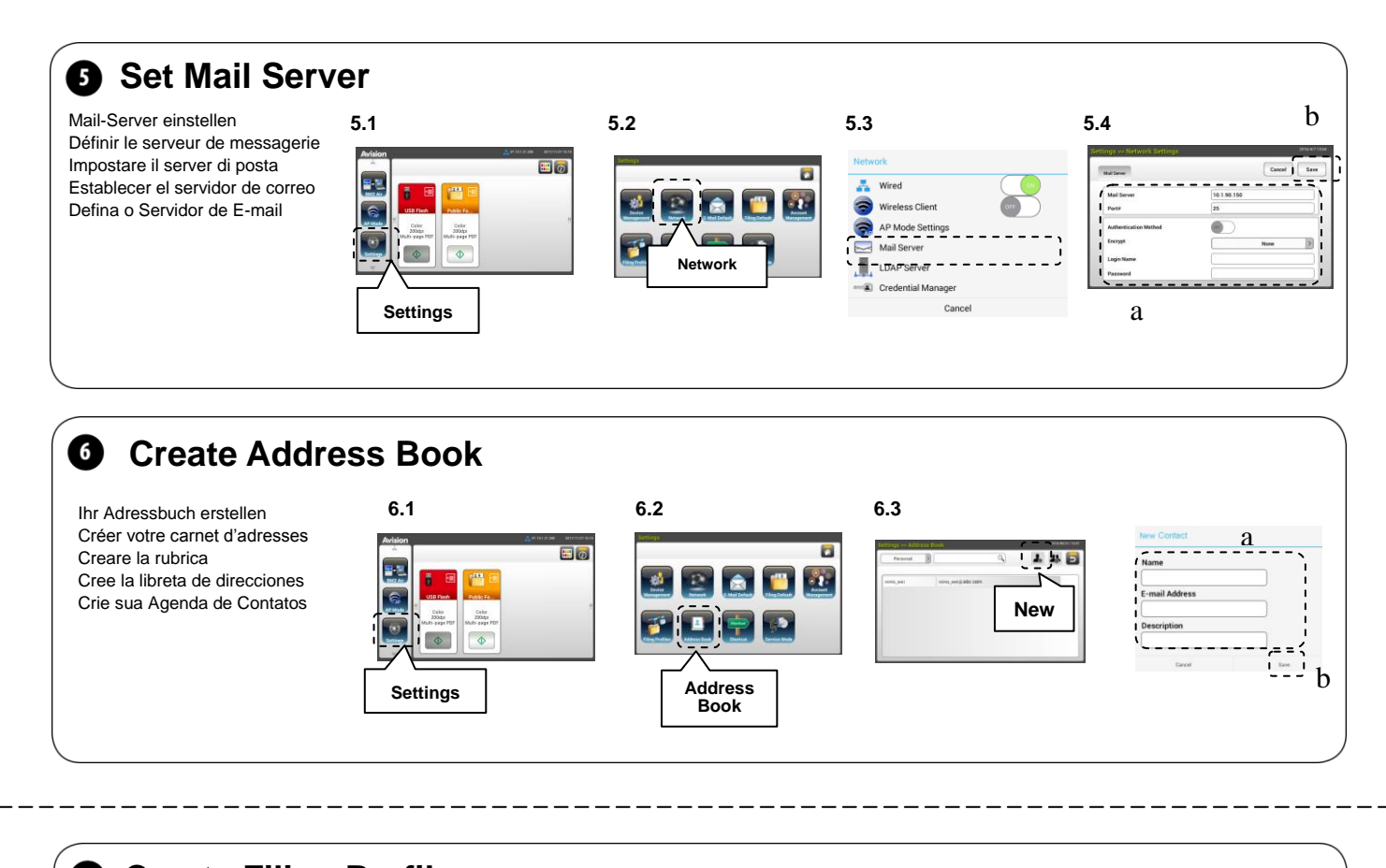

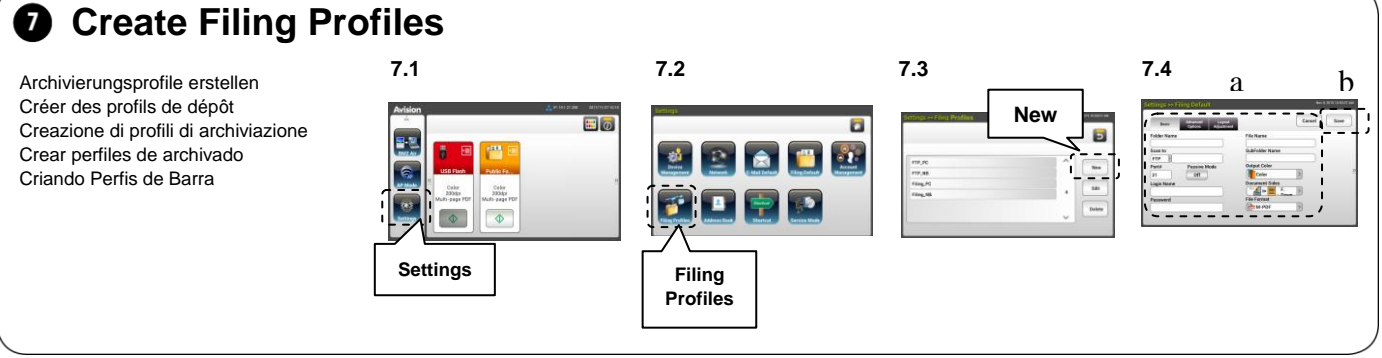

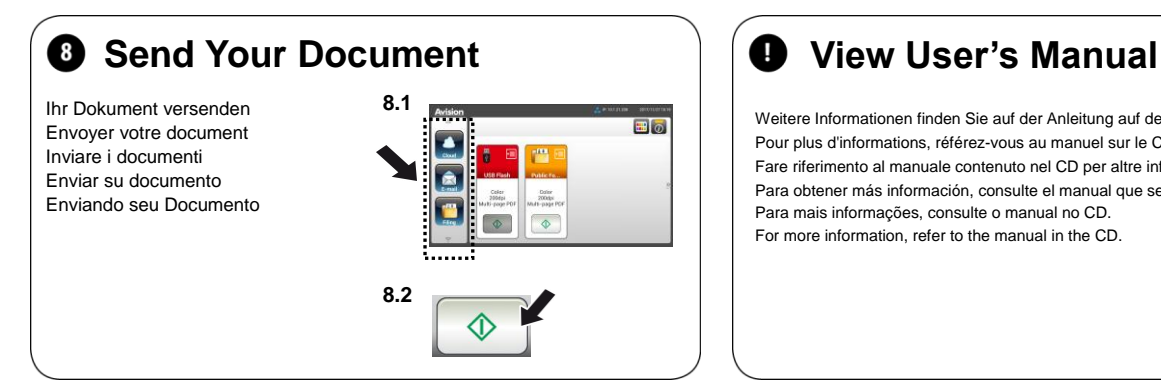

Weitere Informationen finden Sie auf der Anleitung auf der CD. Pour plus d'informations, référez-vous au manuel sur le CD. Fare riferimento al manuale contenuto nel CD per altre informazioni Para obtener más información, consulte el manual que se encuentra en el CD. Para mais informações, consulte o manual no CD. For more information, refer to the manual in the CD.